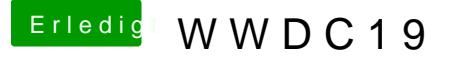

Beitrag von Tim Cook vom 3. Juni 2019, 22:50

## [Zitat von CMM](https://www.hackintosh-forum.de/forum/thread/42968-wwdc19/?postID=509427#post509427)Chris

Hängt es bei dir auch nach Laden der Grafikbeschleunigung fest?

Also nach dem Neustart dachte ich zuerst das Apfel Logo hängt (kein Verb Warten gings weiter. Ist jetzt durchgelaufen und ich sehe den Installer Scree